# **Android ContentProvider**

James Douglass Lefruit Ingénieur de Recherche, INRIA Grenoble

## **Android**

• ContentProvider – Introduction Générale – Utiliser un ContentProvider existant • ContentResolver • Exploiter la base de contact – Créer son ContentProvider

#### **ContentProvider**

- Une base SQLite est privée à l'application qui la crée
- Un ContentProvider permet de partager les données d'une base SQLite avec d'autres applications
- C'est un composant applicatif
- Il doit etre déclaré dans le fichier manifest d'Android
- Par défaut accessible aux autres applications – android:exported = true doit etre specifié avec Android 4.2
- Est accessible via une URI connue au départ

android:authorities="fr.inria.contentprovider"

## **ContentProvider Existant**

#### • Base de contact du téléphone

- L'utilisation d'un ContentProvider se fait via un ContentResolver
- Le gestionnaire de Contact embarque un ContentProvider accessible aux applications
- La permission Android.permission.READ\_CONTACTS est requise
	- Uri :

ContactsContract.CommonDataKinds.Phone.CONTENT\_URI

- Champs accessibles :
	- ContactsContract.CommonDataKinds.Phone.DISPLAY\_NAME
	- ContactsContract.CommonDataKinds.Phone

# **ContentProvider Existant**

- Retourner la liste des contacts avec leur nom et numero de téléphone
- - Uri uri = ContactsContract.CommonDataKinds.Phone.*CONTENT\_URI;*
	- ContactsContract.CommonDataKinds.Phone.*DISPLAY\_NAME,* ContactsContract.CommonDataKinds.Phone.*NUMBER*
- String selection=null;
- 
- String sortOrder = null;
- 
- 
- cursor = resolver.query(uri, projection, selection, selectionArgs, sortOrder); return cursor;

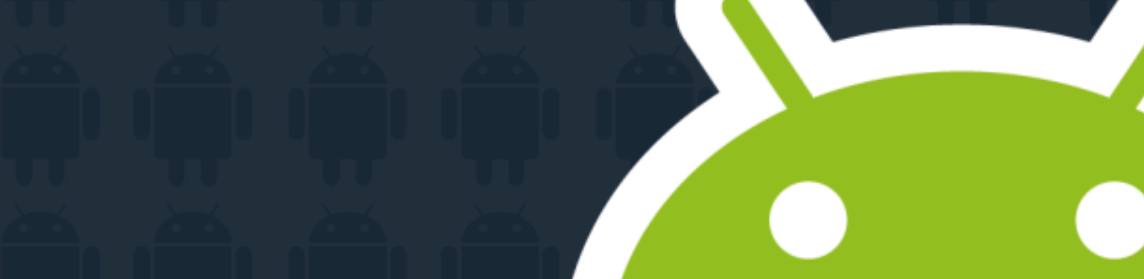

#### **ContentProvider**

• Créer son propre ContentProvider

- Etendre la classe ContentProvider
- Redéfinir les méthodes
	- query()
	- Insert()
	- delete()
	- update()
- Définir facultativement des URI specifiques à des actions via un objet UriMatcher
- Enregistrer son ContentProvider dans le fichier manifest
- Définir la chaine d'autorit
	- onCreate (), invoqué si la base n'a pas encore été créée
	- OnUpgrade() , si la version de la base change et mérite une mise à jour